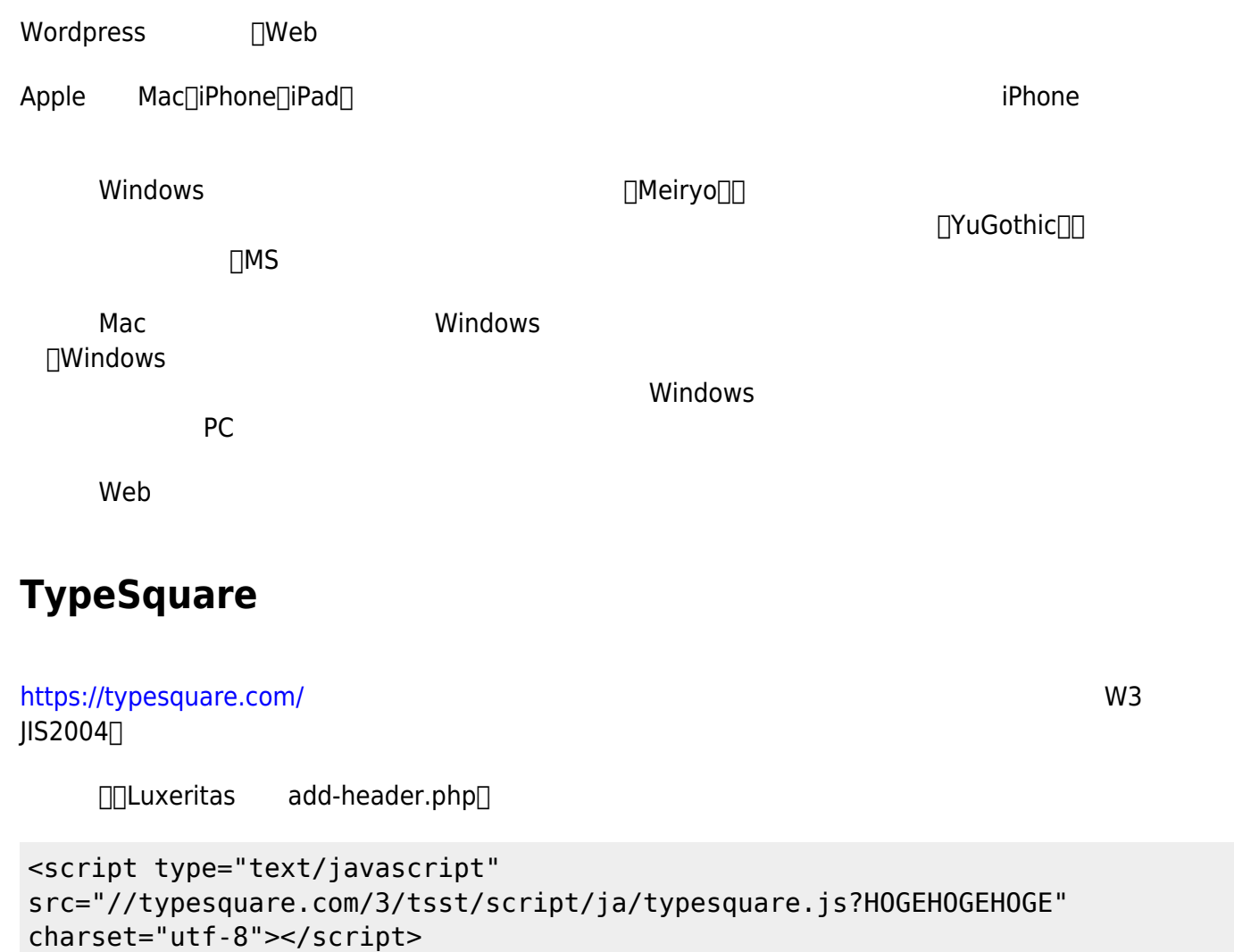

style.css body font-family

"Hiragino Kaku Gothic W3 JIS2004"

Windows

□TypeSquare

□Google Fonts

# **Google Fonts**

<https://fonts.google.com/> Roboto□ Roboto Roboto Roboto

**CSS** 

# @import url[\(https://fonts.googleapis.com/css?family=Noto+Sans+JP](https://fonts.googleapis.com/css?family=Noto+Sans+JP)|Roboto:400,400i,700& display=swap&subset=greek,japanese); body { font-family: Roboto, 'Noto Sans JP', sans-self; } これでWindowsでも、しっかりとしたフォント 表示できるようになった。だが、 欠点があ ΠApple Google Fonts レントの Windows+Android インター・アクセス こころ こころ こころ こうしゅう iPhone □ Google Fonts **∏Noto Sans**  $\Box$ Apple

TChrome Firefox Google Fonts∏Safari

# **Chrome/Firefox**

**CSS3 Media Query to target only Internet Explorer (from IE6 to IE11+), Firefox, Chrome, Safari and/or Edge**

<https://www.ryadel.com/en/css3-media-query-target-only-ie-ie6-ie11-firefox-chrome-safari-edge/>

#### **Chrome 28以降(Firefoxも)**

@media screen and (-webkit-min-device-pixel-ratio:0) and (minresolution:.001dpcm) { ...

}

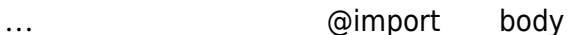

chrome **Example Chrome Example 20** Firefox 70

## **Safari 6.1-10.0**∏Chrome∏Firefox

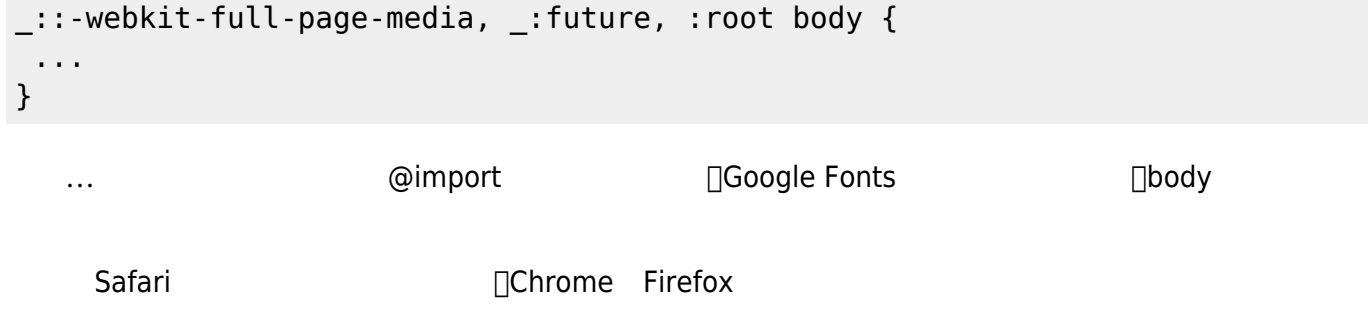

#### $2025/04/04$   $3/3$

#### **Safari 10.1+**

```
@media not all and (min-resolution:.001dpcm) { @media {
  _::-webkit-full-page-media, _:future, :root body {
 ...
   }
}
```
 $\Box$ Safari 10.1

## **Firefox**

Firefox Chrome 
TFirefox **Targeting only Firefox with CSS** <https://stackoverflow.com/questions/952861/targeting-only-firefox-with-css>

```
@supports (-moz-appearance:none) {
  ...
}
```
From: <https://ragi.mokuren.ne.jp/> -

Permanent link: **<https://ragi.mokuren.ne.jp/wordpress/font?rev=1575623005>**

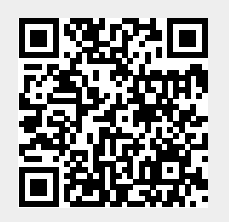

Last update: **2019/12/06**